# **User Manual**

# HDTVVPX5014K60

# WolfPack 4K 60 Hz 5x1 Multiviewer

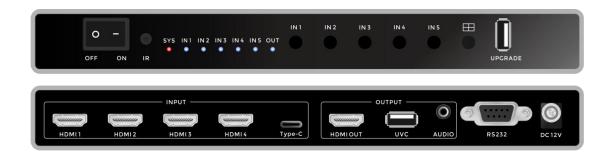

# **Important Safety Information**

- 1. Read, follow, and keep these instructions.
- 2. Heed all warnings.
- 3. Do not use this product near water. Keep away from wet places, such as: spas, pools, sinks, laundries, wet basements, etc.
- 4. When cleaning, unplug the switcher and wipe with a dry cloth. Do not use damp cloths, cleaning fluids, or aerosols which may result in electric shock, fire, or switcher damage.
- 5. Operate this product using only the included power supply and/or power cable. Use of an unapproved power implement may impair performance, damage the product, or cause fires.
- 6. Do not block any ventilation openings. Install in accordance with the manufacturer's instructions.
- 7. Do not install or place this product near any heat sources such as radiators, heat registers, stoves, or other apparatus (including amplifiers) that produce heat.
- 8. Protect the power cord from being walked on or pinched particularly at plugs, convenience receptacles, and the point where they exit from the product.
- 9. Only use attachments/accessories specified by BC to avoid fire, shock, or other hazards.
- 10. To reduce the risk of electric shock and/or damage to this product, never handle or touch this switcher or power cord if your hands are wet or damp. Do not expose this product to rain or moisture.
- 11. Unplug this product during lightning storms or when unused for long periods of time.
- 12. Never open, remove switcher panels, or make any adjustments not described in this manual. Attempting to do so could result in electric shock, damage to the switcher, or other hazards.

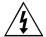

The lightning flash with arrowhead symbol, within an equilateral triangle, is intended to alert the user to the presence of uninsulated dangerous voltage within the product's enclosure that may be of sufficient magnitude to constitute a risk of electric shock to persons.

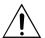

The exclamation point within an equilateral triangle is intended to alert the user to the presence of important operating and maintenance (servicing) instructions in the literature accompanying the appliance.

### CAUTION

TO REDUCT THE RISK OF ELECTRIC SHOCK
DO NOT OPEN ENCLOSURE OR EXPOSE
TO RAIN OR MOISTURE.
NO USER-SERVICEABLE PARTS
INSIDE REFER SERVICING TO
QUALIFIED SERVICE PERSONNEL.

# **Content**

| 1. Introduction             | 4        |
|-----------------------------|----------|
| 2. Feature                  | 4        |
| 3. Specification            | 4        |
| 4. Panel错                   | 误!未定义书签。 |
| 5. Connect diagram          | 6        |
| 6. Modes                    | 6        |
| 7. Remote controller        | 6        |
| 8. Central Control Commands | 7        |
| 9. After sales              | 11       |

## 1. Introduction

This product is a real WolfPack 4K 60 Hz 5x1 Multiviewer with seamless switching (\*when in single-window mode) and and scaling functions, it supports four 4K60 and 1 Type-C inputs and 1 HDMI2.0 output with 3.5mm audio out and USB2.0 capture. The resolution of both inputs and output can up to 4K@60hz 4:4:4, the bandwidth can up to 18Gbps. Users can use the front panel push buttons, IR remote control, and RS232 codes to control the unit.

#### 2. Feature

- Support 8 working modes/layouts
- Support V2.0, and the resolution up to 3840\*2160@60Hz
- ➤ Support USB2.0 port for OBS Capture
- Support 4K60 inputs(4\*4K60, 1\*USB-C)
- Support seamless switching even when different resolutions inputs
- Support the front panel push-button, IR remote and the RS232 control
- Support USB-A upgrading

D

## 3. Specification

| Video               |                                                                                                    |  |
|---------------------|----------------------------------------------------------------------------------------------------|--|
| Input port          | 4* HDMI2.0, 1*USB-C                                                                                                    |  |
| Input resolution    | <ul> <li>HDMI2.0: 640x480<sup>8</sup>, 800x600<sup>8</sup>, 1024x768<sup>8</sup>, 1280x768<sup>8</sup>, 1280x800<sup>8</sup>, 1280x1024<sup>8</sup>, 1360x768<sup>8</sup>, 1366x768<sup>8</sup>, 1440x900<sup>8</sup>, 1400x1050<sup>8</sup>, 1600x1200<sup>8</sup>, 1680x1050<sup>8</sup>, 1920x1200<sup>8</sup>, 720x480<sup>8</sup> (480p), 720x576<sup>6</sup> (576p), 1280x720<sup>5</sup> (720p30), 1280x720<sup>6</sup> (720p50), 1280x720<sup>8</sup> (720p60), 1920x1080<sup>2</sup> (1080p24), 1920x1080<sup>3</sup> (1080p25), 1920x1080<sup>5</sup> (1080p30), 1920x1080<sup>6</sup> (1080p50), 1920x1080<sup>8</sup> (1080p60), 3840x2160<sup>5</sup>(2160p30),3840x2160<sup>6</sup> (2160p50), 3840x2160<sup>8</sup> (2160p60)</li> <li>USB-C: 640x480<sup>8</sup>, 800x600<sup>8</sup>, 1024x768<sup>8</sup>, 1280x768<sup>8</sup>, 1280x800<sup>8</sup>, 1280x1024<sup>8</sup>, 1360x768<sup>8</sup>, 1366x768<sup>8</sup>, 1440x900<sup>8</sup>, 1400x1050<sup>8</sup>, 1600x1200<sup>8</sup>, 1680x1050<sup>8</sup>, 1920x1200<sup>8</sup>, 720x480<sup>8</sup> (480p), 720x576<sup>6</sup> (576p), 1280x720<sup>5</sup> (720p30), 1280x720<sup>6</sup> (720p50), 1280x720<sup>8</sup> (720p60), 1920x1080<sup>2</sup> (1080p24), 1920x1080<sup>3</sup> (1080p25), 1920x1080<sup>5</sup> (1080p30), 1920x1080<sup>6</sup> (1080p50), 1920x1080<sup>8</sup> (1080p60), 3840x2160<sup>5</sup>(2160p30)</li> <li>1 = 23.98 Hz, 2 = 24 Hz, 3 = 25 Hz, 4 = 29.97 Hz, 5 = 30 Hz, 6 = 50 Hz, 7 = 59.94 Hz, 8 = 60 Hz, 9 = 75 Hz</li> </ul> |  |
| Output port         | 1* HDMI2.0                                                                                                    |  |
| Output resolution   | HDMI2.0: 1920x1080 <sup>6</sup> (1080p50), 1920x1080 <sup>8</sup> (1080p60), 3840x2160 <sup>5</sup> (2160p30), 3840x2160 <sup>6</sup> (2160p50), 3840x2160 <sup>8</sup> (2160p60) UVC(USB2.0): 1920x10806 (1080p50), 1920x10808 (1080p60) 1 = 23.98 Hz, 2 = 24 Hz, 3 = 25 Hz, 4 = 29.97 Hz, 5 = 30 Hz, 6 = 50 Hz, 7 = 59.94 Hz, 8 = 60 Hz, 9 = 75 Hz                                                                                                    |  |
| Audio               |                                                                                                    |  |
| Input port          | 4x HDMI, 1*USB-C                                                                                                    |  |
| Input audio signal  | RAW PCM, 16 bit, 32/44.1/48KHz sps; PCM 2.0                                                                                                    |  |
| Output port         | 1* HDMI2.0, 1* Analog Audio(3.5mm audio), 1*USB2.0                                                                                                    |  |
| Output audio signal | RAW PCM, 16 bit, 32/44.1/48KHz sps; PCM 2.0                                                                                                    |  |

| Video                 |                                                                                                    |                  |  |
|-----------------------|----------------------------------------------------------------------------------------------------|------------------|--|
| Control               |                                                                                                    |                  |  |
| Front control         | IN1: Input 1 IN2: Input 2 IN3: Input 3 IN4: Input 4 IN5: Input 5                                                 | Single-view mode |  |
|                       | 田: Default input 1 to input 4                                                                                    | Quad-view mode   |  |
| IR                    | All the functions of the button can be realized through the remote control, and it also supports fast switching. |                  |  |
| RJ45                  | DB9, serial port control                                                                                         |                  |  |
| Others                |                                                                                                    |                  |  |
| Operating temperature | 0 to +45 C (32 to + 113 F)                                                                                       |                  |  |
| Storage temperature   | -20 to +70 C (-4 to + 158 F)                                                                                     |                  |  |
| Humidity              | 10% to 90%                                                                                                    |                  |  |
| Static Protection     | Human body discharge mode: $\pm 8 \text{kV}$ (air gap discharge)/ $\pm 4 \text{kV}$ (contact discharge)          |                  |  |
| Power adapter         | DC 12 V 1.5 A                                                                                                    |                  |  |
| Power consumption     | 10W(Max)                                                                                                    |                  |  |
| Product size(mm)      | 240*124*28                                                                                                    |                  |  |
| Net Weight            | 2kg                                                                                                    |                  |  |

#### 4. Panels

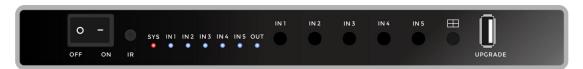

OFF/ON: For power ON/OFF switch

IR: Remote control receiver

**SYS:** for the power and system indicator

IN1/2/3/4/5: These green LED illuminate when the device is connected to the input source

**OUT:** for the HDMI output cable connection indicator

IN1/IN2/IN3/IN4/IN5: push buttons for the 5 inputs selection to be one full screen

: this push button for a quick quad-view mode

**UPGRADE**: for the USB-A firmware upgrading(upgrading steps will be provided by video when needed)

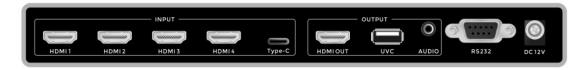

INPUT: Input ports, all 4 HDMI can support 4K60 inputs, Type-C is for 4K30

**OUTPUT:** HDMI output up to 4K60 with scaling, UVC is a USB2.0 capture port; AUDIO out for the de-embedded

RS232: supports the RS232 commands control

DC12V: DC12V power adapter

## 5. Diagram

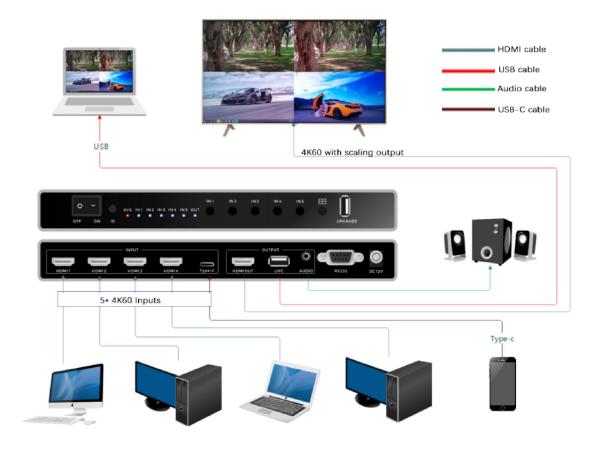

# 6. Working Modes

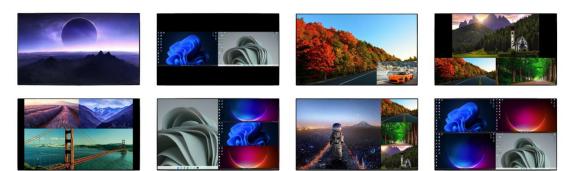

## 7. IR Remote control

**Reset to factory**: WIN+LOAD+SAVE \*press all 3 buttons 3 times

**Front button Lock**: WIN+LOAD \*press all 2 buttons 3 times

Front button Unlock: WIN+LOAD \*press all 2 buttons 3 times

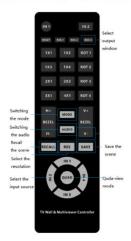

#### 8. RS232 Control Commands

RS232 cable with straight-through connection

Communication protocol:

Baud rate: 115200

Data bit: 8
Stop bit: 1
Check bit: None

All control instructions are sent in hexadecimal mode or the ASCII format, below are showing as HEX format.

#### **Factory Reset:**

EB 90 00 12 00 ff 21 00 00 00 00 00 00 00 00 00 00 00

#### **Resolutions:**

#### **Resolution Customizing:**

EB 90 00 12 00 ff 23 FF 00 00 00 00 00 00 00 00 00 00

Red is for the Width, Blue is for the Height, Yellow is for the frame rate

Eg, resolution 1920X1080@60

EB 90 00 12 00 ff 23 FF 07 80 04 38 3C 00 00 00 00 00 //1920X1080@60

Or resolution 2000 X 1000@60

EB 90 00 12 00 ff 23 FF <mark>07 D0 03 E8 3C 00</mark> 00 00 00 00 //2000x1000@60

#### Scenes Recall:

#### **Scenes Save:**

#### 8 Working Modes:

Single-Window: EB 90 00 11 00 ff 32 00 00 01 02 03 00 00 00 00 00 00 00 2-Window(LeftRight\_Middle): EB 90 00 12 00 ff 32 01 00 01 02 03 00 00 00 00 00 00 00 2-Window(Pip\_LeftTop): EB 90 00 11 00 ff 32 02 00 01 02 03 00 00 00 00 00 00 00 2-Window(Pip\_RightBotom): EB 90 00 12 00 ff 32 03 00 01 02 03 00 00 00 00 00 00 3-Window(Up1Down2): EB 90 00 11 00 ff 32 04 00 01 02 03 00 00 00 00 00 00 3-Window(Up1Down2\_02)EB 90 00 12 00 ff 32 05 00 01 02 03 00 00 00 00 00 00 3-Window(Pipx2\_Down): EB 90 00 12 00 ff 32 06 00 01 02 03 00 00 00 00 00 00 4-Window(2x2): EB 90 00 12 00 ff 32 07 00 01 02 03 00 00 00 00 00

## Window sources switching:

#### Image/Frame Freeze:

#### **Audio Channel Switching:**

Audio channel 1: EB 90 00 12 00 ff 30 00 00 00 00 00 00 00 00 00 00 00 Audio channel 2: EB 90 00 12 00 ff 30 0100 00 00 00 00 00 00 00 00 00 Audio channel 3: EB 90 00 12 00 ff 30 02 00 00 00 00 00 00 00 00 00 00 Audio channel 4: EB 90 00 12 00 ff 30 03 00 00 00 00 00 00 00 00 00 00

#### Commands in ASCII format:

- 1. All commands start with GET or SET, end with .(point)
- 2. Command ignore letter case. For example, 'GET HELP.' is same as 'get help.'

```
3. Command 'SET WIN1 IN1.' or 'SET WIN 1 IN 1.' or 'Set Win1 In1.' are the same
  4. Command parameters show as '_'
-----SYSTEM-----
                              //Get command list
    GET HELP.
    GET VERSION.
                              //Get Software verion
    SET RESET.
                              //Set to factory reset
    SET REBOOT.
                              //Set machine to reboot
    GET IN STATUS
                             //Set input1~4 cable status
-----RESOLUTION-----
    SET OUT RES .
                                 //Set output resolution
        SET OUT RES 1920 1080 60.
                                   //Get current output resolution
    GET OUT RES.
    SET IN RES RESET.
                                 //Set input y resolution to default
        SET IN1 RES RESET.
    SET INS RES RESET.
                                 //Set all input resolution to default
                                //Set input y resolution
    SET IN_ RES _ _ _.
        SET IN1 RES 1920 1080 60.
    SET INS RES _ _ _.
                                //Set all input resolution
        SET INS RES 1920 1080 60.
   ------WINDOWS-----
                              //Set win x to in y
    SET WIN_ IN_.
        SET WIN1 IN1.
                            -> Set win1 to in1
                            //Set win1~4 to input1~y
    SET WINS IN .
        SET WINS IN1. ->Set win 1~4 to in1
SET WINS IN1 2. ->Set win 1 2 to in 1 2
        SET WINS IN1 2 3. -> Set win 1 2 3 to in 1 2 3
        SET WINS IN1 2 3 4. -> Set win 1 2 3 4 to in 1 2 3 4
        SET WINS IN4 3 2 1. -> Set win 1 2 3 4 to in 4 3 2 1
    SET WIN_ CROP ON. //Enable win x current input crop
        SET WIN1 CROP ON.
    SET WIN_ CROP OFF. //Disable win x current input crop
        SET WIN1 CROP OFF.
    SET WIN_ CROP _ _ _ . //Enable and set win x current input crop(Hstart, Vstart, Hsize, Vsize)
        SET WIN1 CROP 0 0 960 540.
    SET WIN_ POS SIZE _ _ _ . //Set win x coordinate(Hstart, Vstart, Hsize, Vsize)
        SET WIN1 POS SIZE 0 0 800 600.
    SET WIN POS .
                                 //Set win x position(Hstart, Vstart)
        SET WIN1 POS 0 0.
                         //Set win x size(Hsize,Vsize)
    SET WIN_ SIZE _ _.
```

```
SET WIN1 SIZE 800 600.
   SET _WIN MODE_.
                                  // Set multi- x win mode N
                                  -> 1WIN MODE1
        SET 1WIN MODE1.
        SET 2WIN MODE1.
                                 -> 2WIN MODE1 to N
        SET 3WIN MODE1.
                                 -> 3WIN MODE1 to N
        SET 4WIN MODE1.
                                 -> 4WIN MODE1 to N
   SET TEMPLATE_.
                                 //Set multi-win template 1 to 8
        SET TEMPLATE 1.
                                //Set win x rotation y, y can be 0 90 180 270
   SET WIN_ ROT _.
        SET WIN1 ROT 270.
                                ->win1 rot 270
                                // Set win 1~4 rotation, rotation can be 0 90 180 270
    SET WINS ROT .
        SET WINS ROT 270.
                                    ->win1~4 rot 270
        SET WINS ROT 270 90.
                                   ->win1 rot 270, win2 rot 90
        SET WINS ROT 270 90 180.
                                   ->win1 rot 270, win2 rot 90, win3 rot 180
        SET WINS ROT 270 90 0 180. ->win1 rot 270, win2 rot 90, win3 rot 0, win4 rot 180
   -----MOSAIC-----
    SET WIN_ MOSAIC _x_ _ _. //Enable and set winx mosaic (hUnit,vUnit,hPos,vPos)
        SET WIN1 MOSAIC 4x4 2 2.
   SET WIN_ MOSAIC ON.
                                 //Enable win x mosaic
        SET WIN1 MOSAIC ON.SET WIN MOSAIC OFF.
                                                        //Disable win x mosaic
        SET WIN1 MOSAIC OFF.
 ------COLOR-----
                                 //Set brightness value 0~255, default: 128
    SET BRIGHTNESS .
        SET BRIGHTNESS 200.
   SET BRIGHTNESS RGB _ _ _
                                //Set brightness R/G/B value 0~255, defaul 200 100 50. ->Set brightness t:
    128
        SET BRIGHTNESS RGB 200.
                                         ->Set brightness R t 100.
                                                                     ->Set brightness RG to 200
        SET BRIGHTNESS RGB 200o 200 100
        SET BRIGHTNESS RGBRGB to 200 100 50
    SET CONTRAST .
                                //Set contrast value 0~100, default: 50
        SET CONTRAST 80.
-----MODE-----
   SET LOAD MODE .
                                 // Load mode 1 ~ 10
        SET LOAD MODE1.
   SET SAVE MODE .
                                 // Save mode 1 ~ 10
        SET SAVE MODE1.
 -----AUDIO-----
   SET AUDIO MUTE ON.
                                 //Audio mute
   SET AUDIO MUTE OFF.
                                 //Audio Unmute
   SET AUDIO VOL .
                                //Set audio volume value 0 ~ 100, default: 100
        SET AUDIO VOL 80.
   SET AUDIO VOL+.
                                //Audio volume+1
   SET AUDIO VOL-.
                                //Audio volume-1
   SET AUDIO WIN_.
                                //Set Audio to win x
        SET AUDIO WIN1.
   SET AUDIO IN .
                                //Set Audio to in y
        SET AUDIO IN1.
```

## 9. After-Sales

#### 9.1 Warranty Information

The Company warrants that the process and materials of the product are not defective under normal use and service for 2 (2) years following the date of purchase from the Company or its authorized distributors.

If the product does not work within the guaranteed warranty period, the company will choose and pay for the repair of the defective product or component, the delivery of the equivalent product or component to the user for replacement of the defective item, or refund the payment which users have made.

The replaced product will become the property of the Company.

The replacement product could be new or repaired.

Whichever is longer, any replacement or repaired of the product or component is for a period of ninety (90) days or the remaining period of the initial warranty. The Company shall not be responsible for any software, firmware, information, or memory data contained in, stored in, or integrated with the product repaired by the customer's return, whether or not during the warranty period.

#### 9.2 Warranty limitations and exceptions

Except above limited warranty, if the product is damaged by over usage, incorrectly use, ignore, accident, unusual physical pressure or voltage, unauthorized modification, alteration or services rendered by someone other than the Company or its authorized agent, the company will not have to bear additional obligations. Except using the product properly in the proper application or normal usage